## Visual Basic Chapter 8 Answers

Thank you extremely much for downloading Visual Basic Chapter 8 Answers. Most likely you have knowledge that, people have see numerous period for their favorite books in imitation of this Visual Basic Chapter 8 Answers, but stop going on in harmful downloads.

Rather than enjoying a fine book as soon as a cup of coffee in the afternoon, instead they juggled with some harmful virus inside their computer. Visual Basic Chapter 8 Answers is easy to use in our digital library an online right of entry to it is set as public appropriately you can download it instantly. Our digital library saves in multipart countries, allowing you to acquire the most less latency era to download any of our books later than this one. Merely said, the Visual Basic Chapter 8 Answers is universally compatible in the same way as any devices to read.

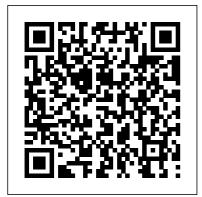

Introduction to Programming with Visual Basic .NET Que Pub

This title prepares readers to develop desktop applications with VB6 and to pass the new MCSD exam #70-176 (Designing and Implementing Desktop Applications with Microsoft Visual Basic 6.0). The exclusive tear-out Cram Sheet contains acronyms, tips, and memory joggers to improve recall immediately before the exam.

Beginning C# 6 Programming Apress with Visual Studio 2015 Que Offers Pub strated

This book will follow the proven pattern of its previous .NET 2.0 and .NET 1.1 editions, teaching novice users how to use ASP.NET by gradually building their knowledge of the technology up in a pyramidal fashion chapter by chapter.

Comprehensively revised for both ASP.NET 3.5 and the new VB 9.0 language this book presents the easiest path to ASP.NET 3.5 mastery. This is one of the first books introducing novices to this important new technology area, and is written specifically in their coding language of preference. The book is written by a proven and award winning .NET author that has been following the technology release cycle since its inception.

Microsoft Visual Basic 2015: RELOADED

Offers test-taking strategies and tips, practice questions, and a cram sheet.

Learning Visual Basic <u>2008 with</u> .Net Framework 3.5 Que Publishing Readers learn fundamental programming concepts paired with both business applications and fun, engaging game applications -- all within the fully revised 6th Edition of MICROSOFT VISUAL BASIC 2015: RELOADED. This dynamic book provides a solid foundation in programming principles while clearly demonstrating how to most effectively use those principles. The book begins by covering the basics, from creating user interfaces to understanding

variables, constants, and calculations. Building on this knowledge, coverage progresses to more advanced topics, such as manipulating and querying a Microsoft Access database, creating Web applications, and creating classes and objects. This new edition combines powerful, proven learning features from previous editions with the latest content. Clear explanations detail the new features of Visual Basic 2015 while new examples and applications illustrate how those features are put to work. Important Notice: Media content referenced within the product description or the product text may not be available in the ebook version.

Beginning VB.NET Pearson Education After reading Programming the Web with Visual Basic .NET, developers will understand how to build and deploy top quality, professionally designed, highly usable Web applications using Visual Basic .NET. Simply Visual Basic 2008 **Apress** Get started with Visual C# programming with this great beginner's guide Beginning C# 6 Programming with Visual Studio 2015 provides step-by-step directions for programming with C# in the .NET framework. Beginning with programming essentials, such as variables, flow control, and object-oriented programming, this authoritative text moves into more complicated topics, such as web and Windows

within both database and XML environments. After your introduction to each of the chapters, you are invited to apply your newfound knowledge in Try it Out sections, which reinforce learning and help you understand the practical applications of the new concepts you have explored. Through this approach, you can write useful programming code following each of the steps that you explore in this essential text. Discover the basics of programming with C#, such as variables, expressions, flow control, and functions Discuss how to keep your program running smoothly through debugging and error handling Understand how to navigate your way through key programming elements, such as classes, class members,

within both database and xML environments. After your introduction to each of the chapters, you are invited to apply your newfound knowledge in Try it Out sections, which reinforce learning and help you understand the practical conversions, comparisons, and conversions Explore object-oriented programming, web programming, and Windows programming Beginning C# 6
Programming with Visual Studio 2015 is a fundamental resource for any programmers who are new to the C# language.

Visual Basic 2 for Windows by Example Que Publishing bull; Demystifies aspects of Visual Basic .NET that are difficult to master, such as remoting, multithreading, reflection, security, and COM interoperability. bull; Contains in-depth coverage of topics barely touched upon in other books, bull; Author is a well-known and respected guru in the Microsoft programming community. Visual Basic 2005 Instant

Visual Basic 2005 Instant Results Prentice Hall Visual Basic, one of the most popular programming languages textbox today with more than 6 million developers, has released the 2005 version, which continues to expand on the functionality and flexibility of its framework-.NET 3.0 Covering Visual Basic .NET 2005 programming in a Windows environment as well as accessing SQL Server Express 2005 and Web Services, this book allows intermediate-level programmers to get up to speed quickly with complete sample projects that can be modified and used in the real world In addition to the ready-to-use projects for their own applications with little or no modifications, programmers will also learn some of the more advanced features of Windows programming Some of the featured projects include desktop weather, password keeper, application registry manager, event log and trace writing, event log service, multithreaded note pad, note pad printing, and custom controls

Developing and Implementing Windowsbased Applications with Visual Basic .NET and Visual Studio .NET Apress Learning to program with Microsoft Visual Basic has never been easier! CLEARLY VISUAL BASIC: PROGRAMMING WITH MICROSOFT VISUAL BASIC 2012, 3E by bestselling programming author Diane Zak uses a simple. proven, step-by-step approach that's ideal for learning your first programming language. No prior programming experience is required. Clear, brief chapters introduce the latest Visual Basic 2012 -today's most popular Microsoft programming language -- in small, manageable segments without cumbersome technical

jargon. This easy-to-follow book focuses on the fundamentals to ensure you master essential programming and problem-solving skills that can easily transfer to other languages. This innovative text uses visualization and application to introduce the basics. Engaging figures emphasize important programming concepts, while memorable new examples place concepts into meaningful context. Expanded, new exercises let you apply what you're learning, while mini-quizzes help you check your understanding. The Read This this book's engaging real-Before You Begin section provides the technical information you need in one place and additional Want More Info? PDF files let you view extra examples and further explanations as you need them Trust CL FARLY

VISUAL BASIC: PROGRAMMING WITH MICROSOFT VISUAL BASIC 2012, 3E for the straight-forward approach to Visual Basic that you need for programming success. Important Notice: Media content referenced within the product description or the product text may not be available in the ebook version. Cengage Learning Readers learn to master the basics of effective programming as they work through Visual Basic 2015's latest features with the wealth of hands-on applications in world setting. PROGRAMMING WITH MICROSOFT VISUAL BASIC 2015, 7E by bestselling author Diane Zak offers an ideal introduction to programming with a dynamic visual presentation, step-bystep tutorials, and strategically placed activity boxes. New hands-on applications, timely examples, and practical exercises help you learn how to effectively plan and create interactive Visual Basic 2015 applications. Important Notice: Media content referenced within the product description or the product text may not be available in the ebook version. Pro Visual Studio Team System Application Lifecycle Management Cengage Learning Ready to learn Microsoft Visual Basic? Start Here! Learn the fundamentals of modern programming with Visual Basic 2012—and begin building your first Windows 8 apps for the desktop. If you have absolutely no previous experience with Visual Basic, no problem—simply start here! This book introduces mustknow concepts and techniques through easy-to-follow

explanations, examples, and exercises. Here 's where you start learning Visual Basic Learn the fundamentals of programming with Visual Basic Discover how to to bind controls to data Design and interact with user interfaces built with XAML Build and debug complete applications Learn the basics of Windows 8 application design Find out how to deliver your applications to the Windows Store Using Visual Basic John Wiley & Sons This is a comprehensive .NETretraining guide written for the COBOL/CICS mainframe programmer from the perspective of a former COBOL/CICS programmer. Visual Basic 3 by Example Que **Publishing** Learn to fully harness the power of Microsoft Excel(r) to perform scientific and engineering calculations With this text as your guide, you can significantly enhance Microsoft Excel's(r)

capabilities to execute the

calculations needed to solve a variety of chemical, biochemical, physical, engineering, biological, and medicinal problems. The text begins with two chapters that introduce you to Excel's Visual Basic for Applications (VBA) programming language, which allows you to expand Excel's(r) capabilities, although you can still use the text without learning VBA. Following the author's step-by-step both undergraduate and graduate instructions, here are just a few of the calculations you learn to perform: \* Use worksheet functions to work with matrices \* Find roots of equations and solve systems of simultaneous equations \* Solve ordinary differential equations and partial differential equations \* Perform linear and non-Offers test-taking strategies and linear regression \* Use random numbers and the Monte Carlo method This text is loaded with examples ranging from very basic to highly sophisticated solutions. More than 100 end-of-chapter problems help you test and put your knowledge to practice solving real-world problems. Answers and explanatory notes for most of the problems are provided in an appendix. The CD-ROM that

accompanies this text provides several useful features: \* All the spreadsheets, charts, and VBA code needed to perform the examples from the text \* Solutions to most of the end-of-chapter problems \* An add-in workbook with more than twenty custom functions This text does not require any background in programming, so it is suitable for courses. Moreover, practitioners in science and engineering will find that this guide saves hours of time by enabling them to perform most of their calculations with one familiar spreadsheet package. Start Here! Learn Microsoft Visual Basic 2012 John Wiley & Sons tips, practice questions, and a cram sheet. **Developing and Implementing** Web Applications with Visual Basic .NET and Visual Studio .NET Coriolis Group Database Access with Visual Basic .NETAddison-Wesley **Professional** Programming with Microsoft Visual Basic 2015 Packt Publishing Ltd

For students who need to develop the study skills required to successfully complete their college education--whether they attend a two- or four-year college or they are adult learners--ESSENTIAL STUDY SKILLS, 8th Edition, is their guide to success. Featuring the essential learning strategies for becoming a better student, this book helps students learn how to prepare for class, develop textbook reading strategies, use effective notetaking techniques, strengthen their test-taking skills, and use technology effectively. **ESSENTIAL STUDY SKILLS, 8th** Edition, adapts to any learning style and offers a step-by-step approach and numerous opportunities for practice throughout the textbook and accompanying CourseMate website. The new edition includes a dedicated chapter (12) entitled Using Technology, providing guidance on how students can use electronic tools to improve their study skills, conduct research (and avoid plagiarism), and succeed in online courses. Important Notice: Media content referenced within the product description or the

product text may not be available in the ebook version. Using Excel Visual Basic for **Applications Apress** You can have the best coders in the world working in your teams, but if your project management isn't up to scratch, your project is almost certain to be delayed, to come in over budget, and in some cases to fail entirely. By taking precise control of your application development process, you can make changes, both large and small, throughout your project's life cycle that will lead to better – quality finished products that are consistently delivered on time and within budget. Application lifecycle

management (ALM) is an

development community.

Because its techniques allow

you to deal with the process

area of rapidly growing

interest within the

of developing applications across many areas of responsibility and across many different disciplines, its effects on your project can be wide ranging and pronounced. It is a project management tool that has practical implications for the whole team—from architects to designers, from developers to testers. This book focuses on the most powerful ALM tool available for the Microsoft .NET Framework: Visual Studio Team System (VSTS). It demonstrates the key concepts and techniques of AI M and illustrates how they can be achieved using the creating menus, and working with tools VSTS provides in a clear succinct style. After reading the book, you will understand how VSTS can be used to generate continuous meaningful reporting on your project's health for the decision makers on your team

as well as for your project's sponsors.

Microsoft Visual Basic 2012: RELOADED Prentice Hall What is this book about? Visual Basic .NET is the latest version of the most widely used programming language in the world, popular with professional developers and complete beginners alike. This book will teach you Visual Basic .NET from first principles. You'll quickly and easily learn how to write Visual Basic .NET code and create attractive windows and forms for the users of your applications. To get you started on the road to professional development, you'll also learn about object-oriented programming, creating your own controls, working with databases, graphics. This second edition has been thoroughly tested on the full release version of .NET. The book is written in the proven Wrox beginning style with clear explanations and plenty of code samples. Every new concept is explained thoroughly with Try It Out examples and there are end-ofchapter questions to test yourself. What does this book cover? In this book, you will learn how to Install Visual Basic .NET Write Visual Basic .NET code Understand what the .NET Framework is and why it's important Control the flow through your application with loops and branching structures Create useful windows and screens Create your own menus Gain a complete understanding of objectoriented programming Work with graphics Create your own controls Access databases with ADO.NET Create applications for the Web Who is this book for? This book is aimed at readers who wish to learn to program using Visual Basic .NET. It assumes you have no prior experience of programming, but moves at a fast enough pace to be interesting if you have programmed in another language. Working Smarter with Microsoft Outlook Cengage Learning Written by a Microsoft Office Master Instructor, this book helps you transform into a productivity ninja by adopting highly efficient ways of

managing Outlook in your daily life Key Features Learn smart ways to customize Outlook for a highly productive daily routine Automate mundane tasks using powerful tools such as Quick Steps and Mail Merge combined with Power Automate Create a cohesive environment and communication channels within your teams through information sharing using Outlook Book **Description Millions of users** across the globe spend their working hours using Microsoft Outlook to manage tasks. schedules, emails, and more. Post-pandemic, many organizations have started adopting remote working, and the need to stay productive in workspace collaboration has been increasing. Working Smarter with Microsoft Outlook takes you through smart techniques, tips, and productivity hacks that will help you become an expert Outlook user. This book brings together everything you need to know

about automating your daily repetitive tasks. You'll gain the skills necessary for working with calendars, contacts, notes, and tasks, and using them to collaborate with Microsoft SharePoint, OneNote, and many other services. You'll learn calendars Explore best practices how to use powerful tools such as Quick Steps, customized Rules, and Mail Merge with Power Automate for added functionality. Later, the book covers how to use Outlook for sharing information between Microsoft Exchange and cloud services. Toward the concluding chapters, you'll get an introduction to Outlook programming by creating macros and seeing how you can integrate it within Outlook. By the end of this Microsoft Outlook book, you'll be able to use Outlook and its features and capabilities efficiently to enhance your workspace collaboration and time management. What you will learn Tailor the Outlook

environment to the specific needs of your working environment Understand tips and tricks for setting up and managing appointments and events Customize the content getting printed in Outlook and steps for sharing an Outlook workspace with coworkers Understand how Outlook can handle RSS feeds Implement the Rules section that will be beneficial for daily routines Create a time-management system that you can implement to organize and control your inbox Who this book is for This book is for Microsoft Outlook users and business professionals who work with Microsoft Outlook daily and are interested in learning tips and tricks for exploring its full potential. Sams Teach Yourself Visual Basic .NET Web Programming in 21 Days **ABC-CLIO** Whether you are using WinForms, WebForms, or

Web Services, Database Access with Visual Basic .NET, Third Edition, is your practical guide to developing database applications with Visual Basic .NET and ADO. NET. The authors provide real-world solutions to the data-access issues Visual Basic .NET developers face every day and share their secrets for becoming a more effective database programmer using .NET technologies. The book begins by reviewing the fundamentals of database development, Structured Query Language (SQL), and Microsoft SQL Server(tm) 2000. It then examines how to use the major ADO.NET objects to access data stored in ODBC .NET Data Providers relational databases. Through detailed examples, readers learn how to use properties and methods, as well as more advanced features and

techniques. Extensive code listings in Visual Basic .NET illustrate each concept, while business cases apply concepts to real-world applications. The final chapters provide a solid examination of how XML and ASP.NET integrate with ADO NET to create various types of database applications. A companion Web site provides the code used in the book's myriad examples, all of which is compatible with Visual Basic .NET 2003. Key topic coverage includes: SQL queries and commands Using SQL Server 2000 ADO.NET objects Advanced ADO.NET features and techniques SQL Server and OLEDB, as well as Using Visual Studio .NET Data Projects for managing SQL Scripts Integrating XML with ADO.NET Developing Web-based database

applications with ASP.NET
Web services and middle-tier
objects Database Access with
Visual Basic .NET, Third
Edition, equips VB
developers with the
knowledge and skills needed
to build a powerful new
generation of database
applications in less time using
.NET technologies.
0672323435B01092003